## **Informe Final**

Profesor : Victor Manuel Pazo Cordeiro Centro educativo: I.E.S. La Rosaleda de Málaga

Objetivos de la practica con el simulador offset:

-La motivación de la elección de este simulador es que el alumno adquiera una doble visión del trabajo que realiza en el aula.

-Es necesario que vea como afecta el disponer de forma acertada y correcta un trabajo previo a su impresión, los pliegos, las planchas, la dirección de la fibra, etc, y la cantidad de problemas que puede ocasionar en la máquina al realizar los ajustes de impresión.

-Conocer los ajustes básicos de la maquina, colocación del papel y la plancha.

-La iniciación del alumno al simulador.

-Introducción al conocimiento de diversas aplicaciones que serán llevadas a la práctica.

-Comprobar y realizar de modo manual y personalizado, no solo teórico, el manipulado del ajuste de una maquina offset de pequeño formato.

-Resolver la problemática de la disposición de trabajos planteados anteriormente en el aula de preimpresión sobre el simulador.

-Motivar a los alumnos a conocer como se continua su trabajo en el aula de impresión.

-Usar el simulador como base para conocer los elementos comunes entre la imposición digital y la maquina offset.

-Comprender la información que ha de darse a la hora de imprimir, referente a la maquina y sus ajustes, necesaria previa a la regulación de esta.

-Comprender la terminología de partes de la maquina offset, detalladas en el simulador aplicadas y comunes a la preimpresión.

-Comprender la relación y secuenciación lógica de las fases de preimpresión e impresión, observando la correspondencia entre dichas fases.

-Diferenciación del offset, de otros sistemas de impresión.

-Aplicación de nuevas tecnologías para resolución de problemas o la visión anticipada de estos.

-Investigación del alumno de modo autónomo a explorar con nuevas tecnologías maquinaria que normalmente no ha de poder manipular en la vida real pero que esta relacionada directamente con su trabajo.

Contenidos de la practica.

-Realización de las operaciones para la puesta a punto del equipo offset a cargo del simulador.

-Manejo del material necesario.

-Comprender la necesidad de la planificación del trabajo de maquina.

-Conocimientos generales del proceso y visión a través del simulador -Normas de seguridad externas al simulador.

-Visión de los mandos para operaciones básicas de avance manual de la maquina.

-Interpretación y medida de formatos, para impresos, planchas y sus ajustes.

-Terminología gráfica.

-Regulación del marcador de la maquina offset , guías, pinzas y mordazas.

Grupo de alumnos:

-El grupo elegido corresponde al primer ciclo de grado medio de preimpresión en artes graficas, por su relación directa con el tema.

-También por la disponibilidad de aulas para ejecutar la practica sin entorpecer el funcionamiento de ambos ciclos y la posibilidad de integrar esta práctica dentro de la programación del grupo.

-Son un total de 17 los que participan de forma directa en las practicas planteadas con el simulador .

## El aula:

 -Cuenta con treinta ordenadores, no diponemos de una conexión adecuada a la red de internet como para poder usar el simulador on-line. -Este inconveniente se ha solucionado instalando de modo personalizado una carpeta con la copia del simulador descargada de la web.

-La disposición de los equipos esta ordenada en sentido a la pizarra y la pantalla de proyección del cañón, donde se ha centrado la visualización y uso del simulador al grupo.

-La pizarra nos sirvió además para plantear las variaciones de datos del simulador.

Recursos auxiliares:

-Mesas de montaje de artes graficas

-Maquina offset de pequeño formato

Esquema del diario de clase:

-Organización en clase con los ordenadores

-Creación de grupos de alumnos.

-Vista en el cañón del aula de las practicas del simulador.

-Quemado de copia del simulador en cd para los alumnos.

- Visionado y ejercicio de lo que nos pide el simulador.

 -Realización de ejercicios, conclusiones y opiniones generales con el grupo.

-Repaso desde el cañón del aula con el simulador.

Organización y puesta en marcha del ejercicio en clase

-Cálculos de papel para poder trabajar en la maquina

-Trabajo con el modelo A y el software del ordenador

-Calculo de medidas y comparación de resultados.

Organización y puesta en marcha del ejercicio en el aula de impresión.

-Trabajo en las mesas de montaje con pliegos.

-Corte de formatos de papel.

-Inicio al uso y ajuste de la maquina a utilizar.

-Regulación y paso por maquina.

-Estudio de cálculos para plancha y espacios de nuestro trabajo.

-Comprobado de medidas y coincidencia.

-Puesta de planchas con los ajustes calculados.

-Marcado de zonas de uso de la maquina y comprobado de medidas.

Organización y puesta en marcha del ejercicio en el aula.

-Estudio de resultados de maquina anotados.

-Ejercicios en el Modelo B de trabajo.

-Repaso en el simulador.

-Conclusiones de la correspondencia entre la practica y lo visto en pantalla.

Sesiones de aula :

- Nueve sesiones, con un total de 21 horas de practicas, combinando las aulas de preimpresión e impresión donde se han realizado las practicas reales.

Hojas de trabajo:

Necesarias para completar el uso del simulador y hacer variaciones en las practicas. Modelos A y B.

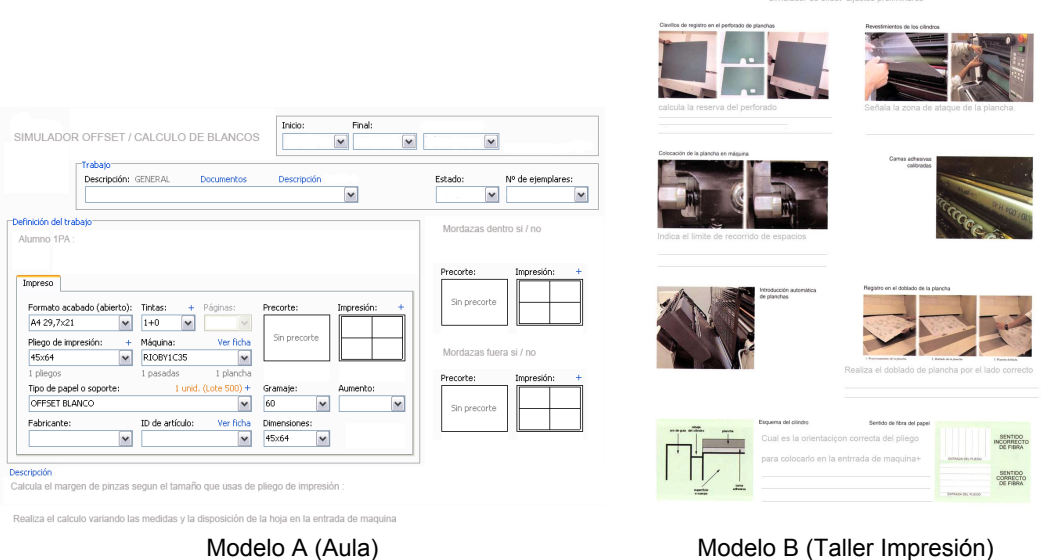

## Estrategias finales y valoración.

-Los alumnos concluyeron las practicas con la elaboración de la encuesta que está adjunta al documento.

-Como trabajo final, se recogieron todas las pruebas, planchas y medidas empleadas en las practicas, que aparecen desarrolladas en la practica 5.

-También las fichas que elaboraron cada uno de los alumnos.

-Hemos realizado una puesta en común conjunta alumnos-profesor y de ella expongo las conclusiones y valoraciones que a continuación aporto como final del trabajo.

Valoración del profesor.

-Hubo pocas dificultades a la hora de manejar los ordenadores por parte de los alumnos, dado que es la herramienta que habitualmente usan y que los datos del simulador estaban introducidos y probados con anterioridad por el profesor.

-En cuanto al visionado del simulador por parte de los alumnos, concluyo, que es mejor el realizarlo de forma totalmente independiente y no conjunta, porque solo uno de cada grupo de los alumnos rellenaba los datos a los que da acceso el simulador, escuchan la explicación ambos, pero al repetirlos como el simulador no permite cambios en los datos, el alumno que ya lo había rellenado con anterioridad tendía a distraer a su compañero.

*-Quizás aquí es donde pondría mi critica mas acentuada al simulador, una vez visto, no estimula en forma alguna al alumno a repetir practica alguna con él.*

*-Más del 40% del grupo admite no haber visto o ejecutado el simulador completamente en su casa, mas allá de abrirlo en el ordenador.*

*-*Las explicaciones dadas en el aula a lo largo de la practica a cargo del profesor, fueron hechas de manera consensuada al final de cada grupo de imágenes y videos, de modo que todos fuésemos al mismo ritmo y no interrumpir las practicas previstas.

-Los alumnos a deducir por lo que comentan, están contentos y motivados para la realización de ejercicios de este tipo, que además de aportarles conocimientos, les sacan del aula y les muestran lo que otros compañeros realizan en otro ciclo en este caso continuación del suyo, aunque del mismo nivel.

-Como ya había comentado anteriormente, el simulador viene a dejar aun más patente el grado de diferentes conocimientos y base que traen los alumnos, mientras que unos resuelven los ejercicios, otros están cada vez mas perdidos , lo que no implica una mejoría en cuanto a metodología para la clase y que aprendan mejor.

*-El simulador exige por parte de la persona que lo maneja unos conocimientos mas que básicos de la maquina que va a ver, tienen que tener una visión espacial y algo de imaginación, que a mi criterio a los alumnos de 1º ciclo a comienzo de curso les falta.*

*-Le falta, la posibilidad de manejar medidas y ensayos mas allá de una sola vez, que es lo que permite actualmente y lo que lo limita tanto a mi manera de verlo y lo hace pesado a los alumnos a la hora de repetirlo.*

-Si es cierto que como apoyo a las clases y que el alumno pueda darse un paseo por la maquina en su casa como repaso, ¨no tiene precio¨. Pero es inevitable ponerle algún ejercicio que lo complete para que el alumno realmente lo vea en su casa.

En general, en lo que al simulador se refiere

-El aspecto grafico es bueno, y los videos con los que se acompaña son muy buenos a la vez que fundamentales para entender en que parte de la maquina estamos.

-La progresión del contexto es adecuada y combina un lenguaje claro tanto hablado como escrito.

-Su uso pedagógico, muy limitado por los aspectos que con anterioridad he destacado.

-La autonomía para el alumno, implica tener siempre al profesor al lado para no perderse en lo que ven.

-Las escenas simuladas a excepción de que no pueden editarse mas de una vez, son ordenadas con una duración y progresión adecuadas.

-Falta un contexto de en que lugar de la tarea o rutina del alumno se encuentra lo que vamos a simular.

-Con estas conclusiones cumplimentaré el cuestionario del profesor para la evaluación del simulador.